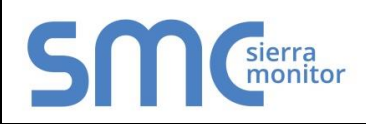

# **FieldServer Protocol Driver Sheet Spectronics**

#### **FS-8700-42 Version: 1.01 / Rev. 0**

### 1 **DESCRIPTION**

The Spectronics driver allows the FieldServer to transfer data to and from devices over either RS-232 or RS-485 using Spectronics protocol. The FieldServer can emulate either a Server or Client.

The information that follows describes how to expand upon the factory defaults provided in the configuration files included with the FieldServer.

#### 1.1 Connection Facts

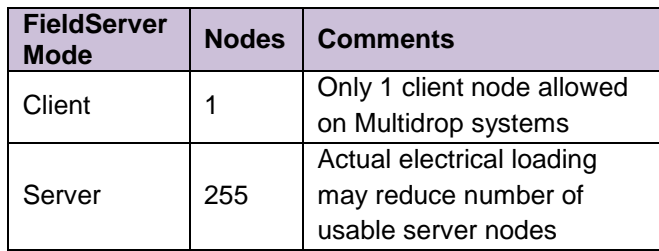

# 2 **FORMAL DRIVER TYPE**

**Serial** 

Client or Server

## 3 **COMPATIBILITY MATRIX**

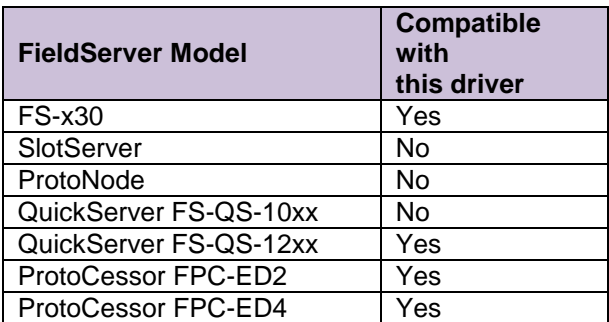

# 4 **CONNECTION INFORMATION**

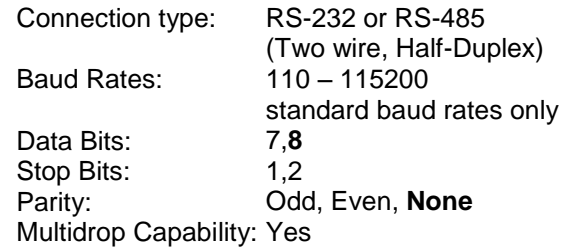

# 5 **DEVICES TESTED**

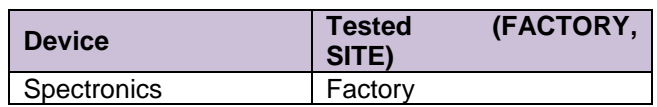

# 6 **COMMUNICATIONS FUNCTIONS - SUPPORTED FUNCTIONS AT A GLANCE:**

#### 6.1 Function Codes Supported

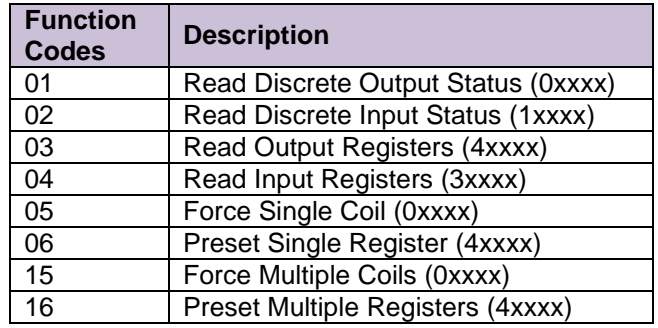

#### 6.2 Read Operations supported

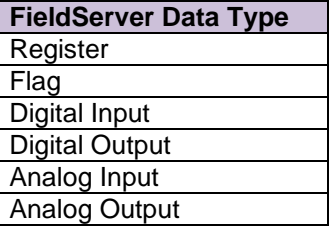